#### EXAMINE VARIABLES=Test1

/PLOT BOXPLOT HISTOGRAM NPPLOT

/COMPARE GROUPS

/STATISTICS DESCRIPTIVES

/CINTERVAL 95

/MISSING LISTWISE

/NOTOTAL.

## **Explorative Datenanalyse**

#### Ausgabe erstellt Kommentare Eingabe **Aktiver Datensatz** Filter Gewichtung Aufgeteilte Datei Anzahl der Zeilen in der Arbeitsdatei Behandlung fehlender **Werte** Definition von Fehlend Verwendete Fälle **Syntax** Ressourcen Prozessorzeit Verstrichene Zeit 12-NOV-2019 13:47:55 DataSet1 <keine> <keine> <keine> 10 Benutzerdefinierte fehlende Werte für abhängige Variablen werden als fehlend behandelt. Statistiken basieren auf Fällen, die bei keinen Variablen oder Faktoren fehlende Werte aufweisen. EXAMINE VARIABLES=Test1 /PLOT BOXPLOT HISTOGRAM NPPLOT /COMPARE GROUPS /STATISTICS DESCRIPTIVES /CINTERVAL 95 /MISSING LISTWISE /NOTOTAL. 00:00:00.53 00:00:00.57

### **Anmerkungen**

### **Verarbeitete Fälle**

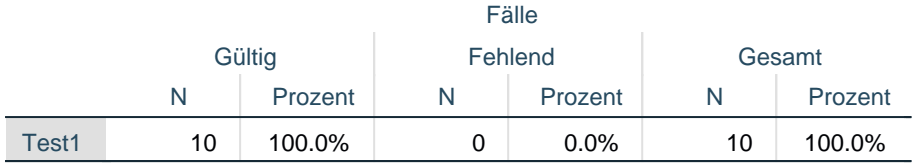

## **Deskriptive Statistik**

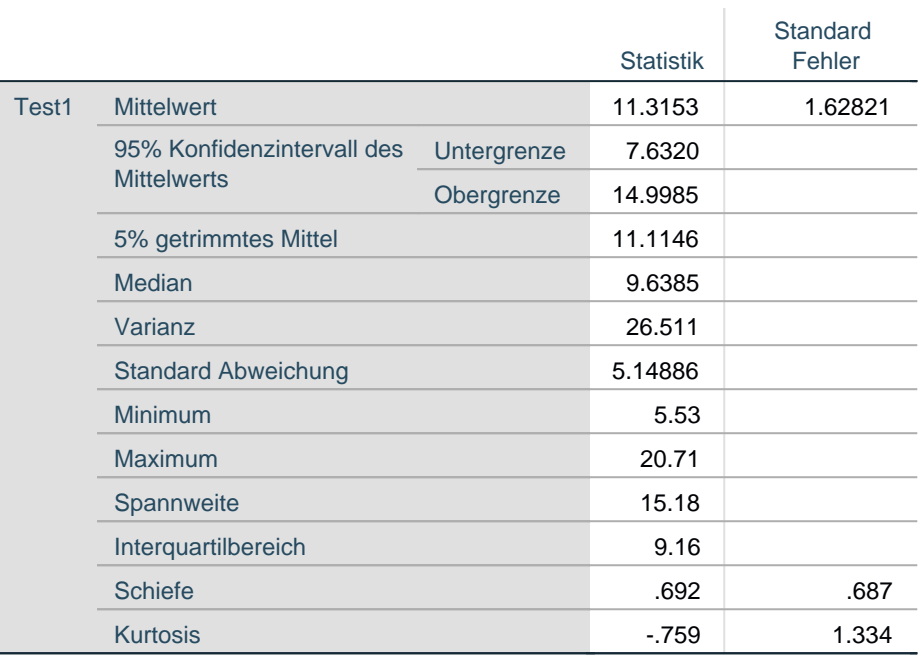

# **Tests auf Normalverteilung**

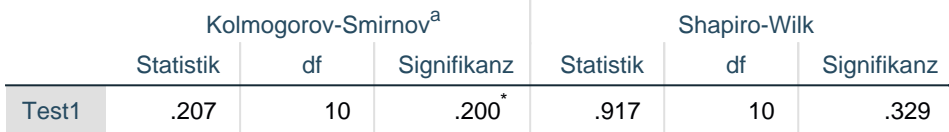

\*. Dies ist eine untere Grenze der echten Signifikanz.

a. Signifikanzkorrektur nach Lilliefors

# **Test1**

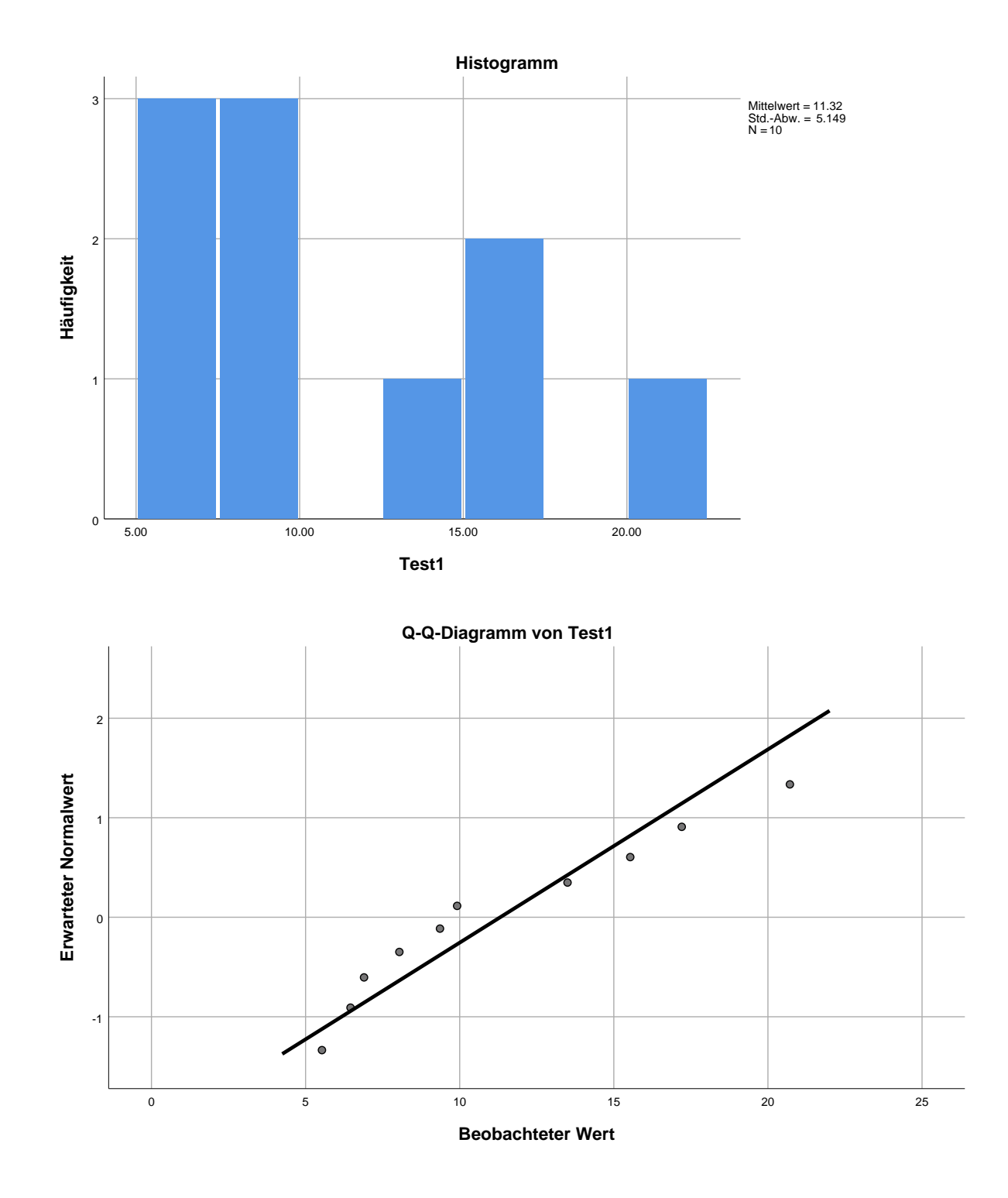

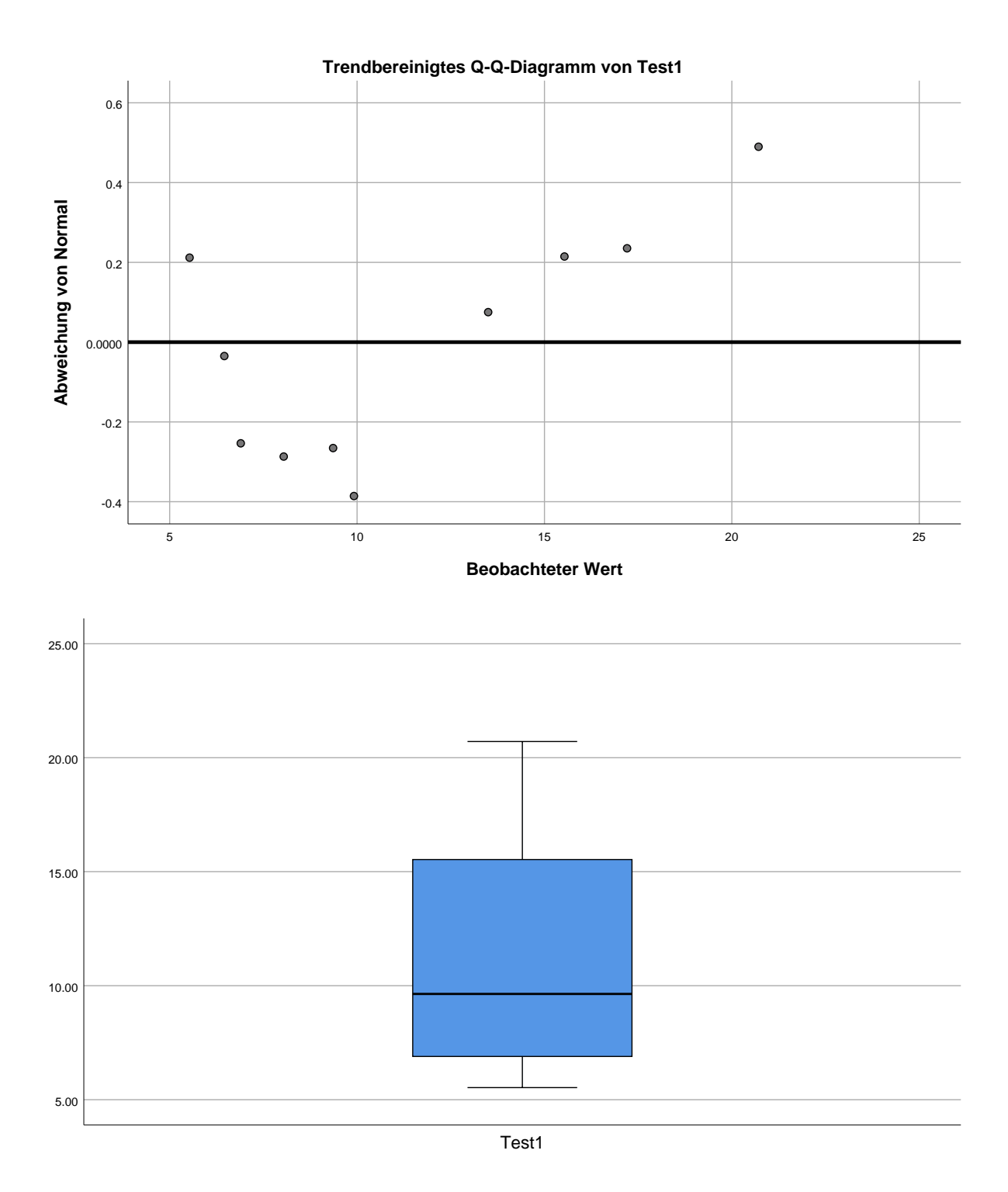